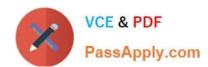

# 500-290<sup>Q&As</sup>

**IPS Express Security for Engineers** 

# Pass Cisco 500-290 Exam with 100% Guarantee

Free Download Real Questions & Answers PDF and VCE file from:

https://www.passapply.com/500-290.html

100% Passing Guarantee 100% Money Back Assurance

Following Questions and Answers are all new published by Cisco
Official Exam Center

- Instant Download After Purchase
- 100% Money Back Guarantee
- 365 Days Free Update
- 800,000+ Satisfied Customers

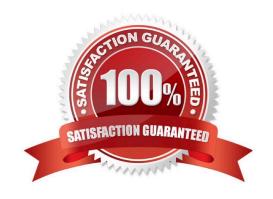

#### https://www.passapply.com/500-290.html 2021 Latest passapply 500-290 PDF and VCE dumps Download

#### **QUESTION 1**

Which option is true when configuring an access control rule?

- A. You can use geolocation criteria to specify source IP addresses by country and continent, as well as destination IP addresses by country and continent.
- B. You can use geolocation criteria to specify destination IP addresses by country but not source IP addresses.
- C. You can use geolocation criteria to specify source and destination IP addresses by country but not by continent.
- D. You can use geolocation criteria to specify source and destination IP addresses by continent but not by country.

Correct Answer: A

#### **QUESTION 2**

A context box opens when you click on an event icon in the Network File Trajectory map for a file. Which option is an element of the box?

- A. Scan
- **B.** Application Protocol
- C. Threat Name
- D. File Name

Correct Answer: B

#### **QUESTION 3**

A one-to-many type of scan, in which an attacker uses a single host to scan a single port on multiple target hosts, indicates which port scan type?

- A. port scan
- B. portsweep
- C. decoy port scan
- D. ACK scan

Correct Answer: B

#### **QUESTION 4**

Which policy controls malware blocking configuration?

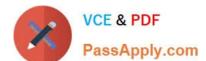

### https://www.passapply.com/500-290.html

2021 Latest passapply 500-290 PDF and VCE dumps Download

- A. file policy
- B. malware policy
- C. access control policy
- D. IPS policy

Correct Answer: A

#### **QUESTION 5**

What are the two categories of variables that you can configure in Object Management?

- A. System Default Variables and FireSIGHT-Specific Variables
- B. System Default Variables and Procedural Variables
- C. Default Variables and Custom Variables
- D. Policy-Specific Variables and Procedural Variables

Correct Answer: C

500-290 PDF Dumps

500-290 Study Guide

500-290 Braindumps

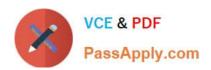

To Read the Whole Q&As, please purchase the Complete Version from Our website.

# Try our product!

100% Guaranteed Success

100% Money Back Guarantee

365 Days Free Update

**Instant Download After Purchase** 

24x7 Customer Support

Average 99.9% Success Rate

More than 800,000 Satisfied Customers Worldwide

Multi-Platform capabilities - Windows, Mac, Android, iPhone, iPod, iPad, Kindle

We provide exam PDF and VCE of Cisco, Microsoft, IBM, CompTIA, Oracle and other IT Certifications. You can view Vendor list of All Certification Exams offered:

https://www.passapply.com/allproducts

## **Need Help**

Please provide as much detail as possible so we can best assist you. To update a previously submitted ticket:

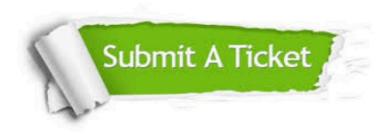

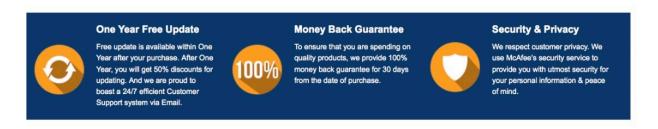

Any charges made through this site will appear as Global Simulators Limited.

All trademarks are the property of their respective owners.

Copyright © passapply, All Rights Reserved.